# **USPS Tracking/Delivery Confirmation Label**

**USPS Web Tools™**

# **Application Programming Interface**

# **Reference**

**Document Version 3.3 (02/11/2013)**

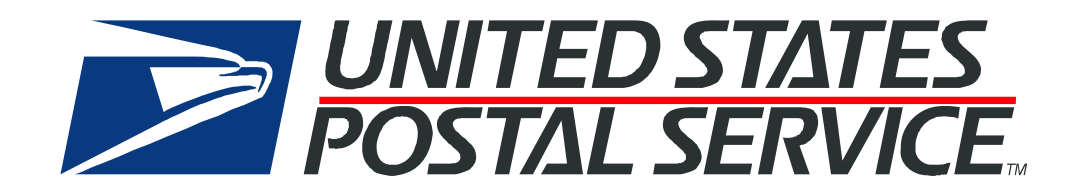

## **To Our Customers**

In registering for use of the USPS Web Tools™ (Web Tools), you received a user ID that will allow you to begin sending calls to the server when you are ready. Any additional information or contact with you will occur as indicated on the registration form, please return to the Web Tools [eCommerce API Technical Guides site](https://www.usps.com/business/webtools-technical-guides.htm?) for the most recent documentation from any of the Web Tools.

If you require technical support, contact the USPS Internet Customer Care Center (ICCC). This office is staffed as follows:

- Monday through Friday from 8:00 a.m. to 8:30 p.m. Eastern Time
- Saturdays from 8:00 a.m. to 6:00 p.m. Eastern Time
- Sunday and Postal Holidays Closed except for the following Holidays: Martin Luther King; President's Day; Columbus Day; & Veteran's Day with hours from 9:00 a.m. to 6:00 p.m. ET.

E-mail address: [uspstechsupport@esecurecare.net](mailto:uspstechsupport@esecurecare.net)

Telephone: 1-800-344-7779

#### **USPS Customer Commitment**

The United States Postal Service fully understands the importance of providing information and service anytime day or night to your Internet and e-commerce customers. For that reason, the USPS is committed to providing 24 x 7 service from our Web Tools servers, 365 days a year.

## **Trademarks**

Express Mail, First-Class Mail, Global Express Mail, GXG, Global Priority Mail, Standard Post, Parcel Select, Priority Mail, Express Mail International, First Class Mail International, Priority Mail International, USPS, and ZIP + 4 are registered trademarks of the U.S. Postal Service.

USPS Tracking/Delivery Confirmation, Global Express Guaranteed, International Parcel Post, Priority Mail Global Guaranteed, Signature Confirmation, USPS Web Tools, and ZIP Code are trademarks of the U.S. Postal Service.

Microsoft and Visual Basic are registered trademarks of Microsoft Corporation.

Adobe Acrobat is a trademark of Adobe Systems Incorporated.

DUNS is a registered trademark of Dun & Bradstreet.

Copyright 2013 United States Postal Service

## **Table of Contents**

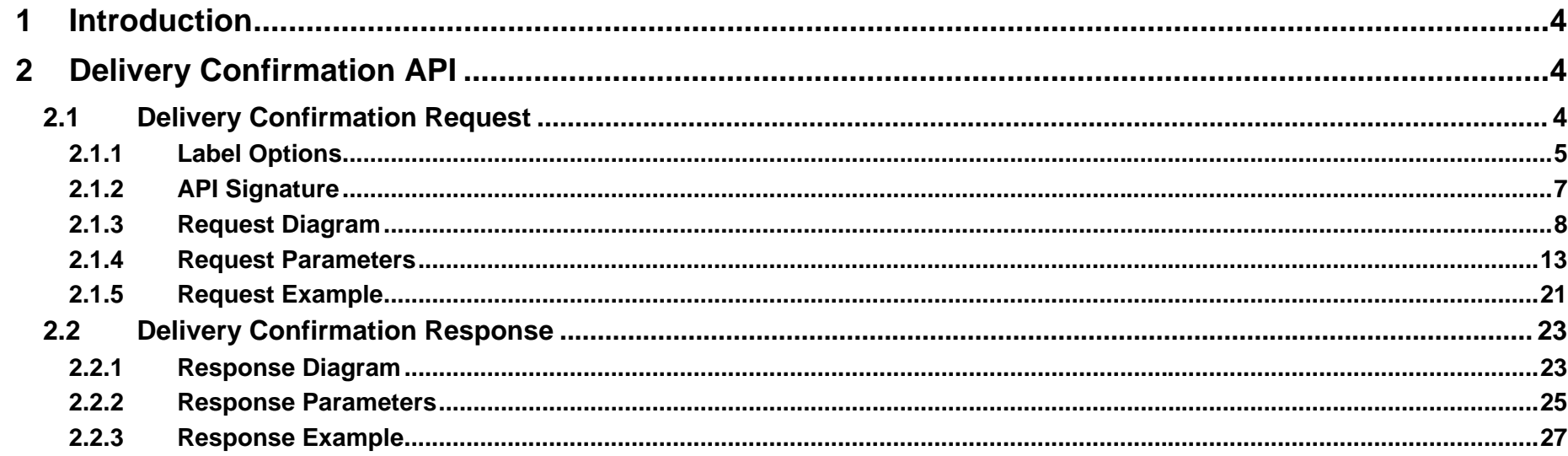

#### <span id="page-3-0"></span>**1Introduction**

This document contains a Reference Guide to the USPS Tracking/Delivery Confirmation APIs. See the Developer's Guide to Web Tools APIs to learn the administrative process for gaining access to the Web Tools APIs as well as the basic mechanism for calling the APIs and processing the results. The Developer's Guide also contains information on testing and trouble-shooting.

For label specifications such as package dimensions, delivery information, etc., please refer to the Domestic Mail Manual (DMM) at <http://pe.usps.com/>.

## <span id="page-3-1"></span>**2 USPS Tracking/Delivery Confirmation API**

#### <span id="page-3-2"></span>**2.1USPS Tracking/Delivery Confirmation Request**

With the USPS's USPS Tracking/Delivery Confirmation, you (or your customers) can access information on the Internet about the delivery status of First-Class Mail parcels, Priority Mail and Package Services (Standard Post, Media Mail, and Library Mail), including the date, time, and ZIP Code of delivery, as well as attempted deliveries, forwarding, and returns. USPS Tracking/Delivery Confirmation service is not available to APO/FPO addresses, foreign countries, or most U.S. territories.

The USPS Tracking/Delivery Confirmation Label Web Tool generates a label (and accompanying Customer Online Record), either with or without shipping addresses and information depending on the request. The label returned by the Web Tool is printed by the sender and attached to the package.

Visit [Domestic Mail Manual](http://pe.usps.gov/text/dmm300/503.htm) for USPS Tracking/Delivery Confirmation information.

Postage is required on these labels, as well as the Confirmation Services charge (known as the "electronic option rate") for USPS Tracking/Delivery Confirmation. This discounted "electronic option rate" for Confirmation Services must be added into the total postage amount affixed to these labels (by using stamps, meter strips, or other indicia). The USPS Tracking/Delivery Confirmation fee varies by different service and is significantly discounted. The current pricing is contained in the [Domestic Mail Manual](http://pe.usps.gov/text/dmm300/503.htm).

#### <span id="page-4-0"></span>**2.1.1 Label Options**

You have two label options when requesting USPS Tracking/Delivery Confirmation. The default label option returns the complete label with the Customer Online Record. The following is an example of this option:

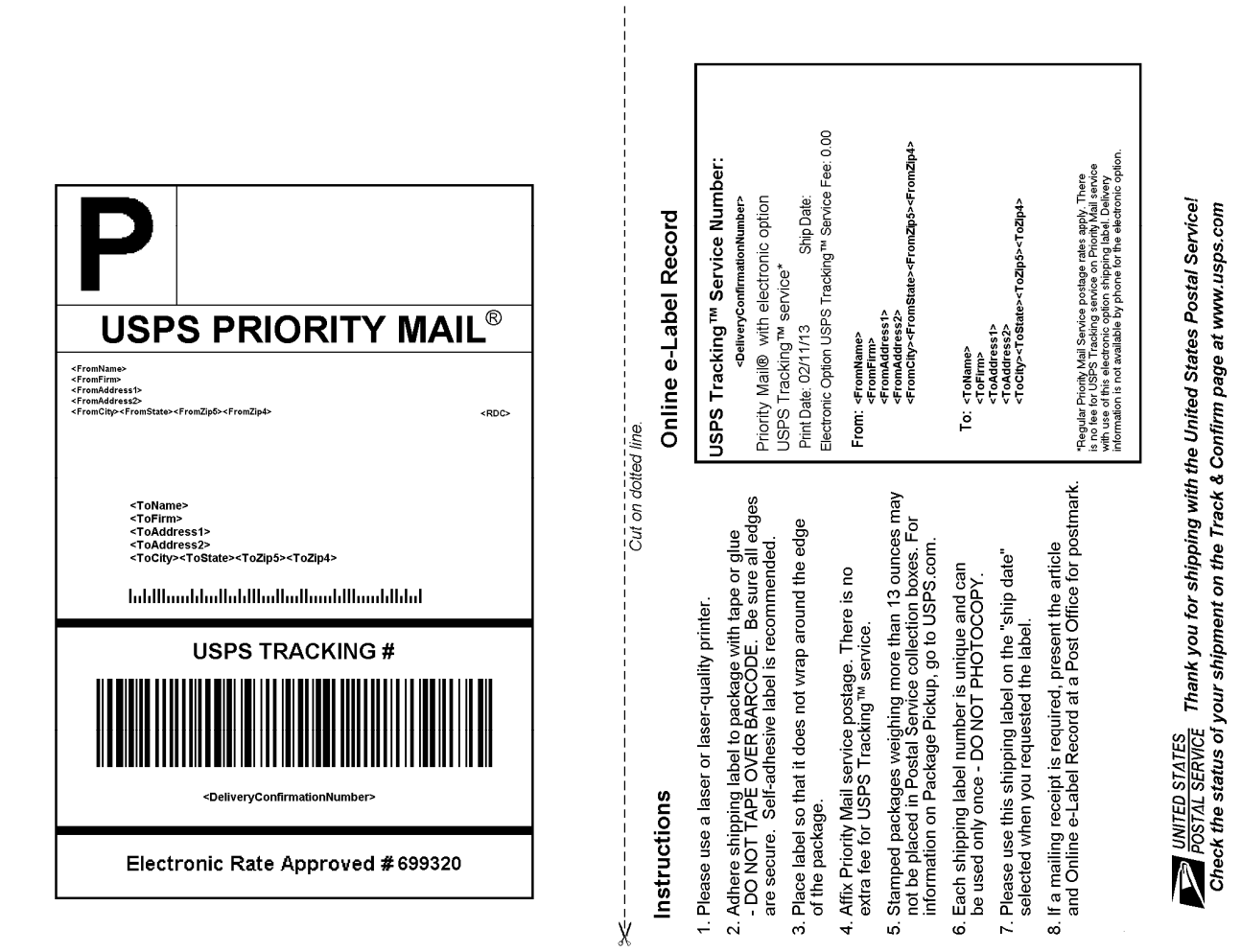

"Barcode Only" label option returns a barcode and Package ID Code (PIC) number without the return and delivery name and address. This option is convenient for shippers who already have mailing labels and just want the USPS Tracking/Delivery Confirmation label. Below is an example of this option:

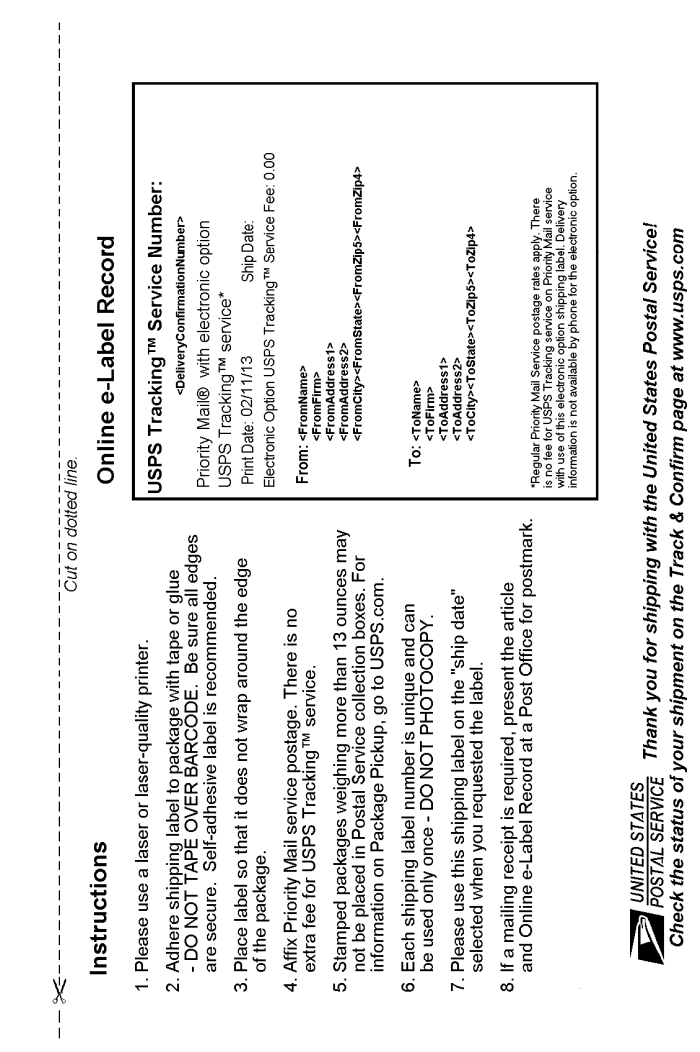

Electronic Rate Approved #699320

DeliveryConfirmatio

USPS TRACKING #

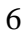

#### **2.1.2 API Signature**

<span id="page-6-0"></span>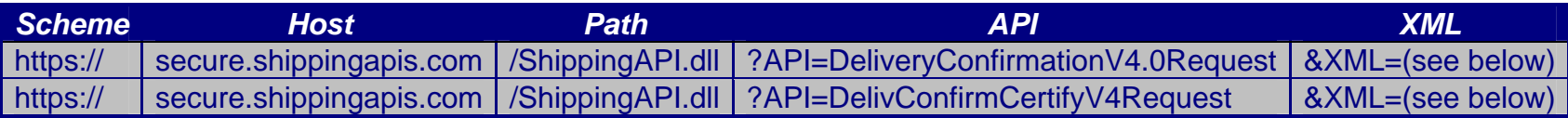

#### <span id="page-7-0"></span>**2.1.3 Request Diagram**

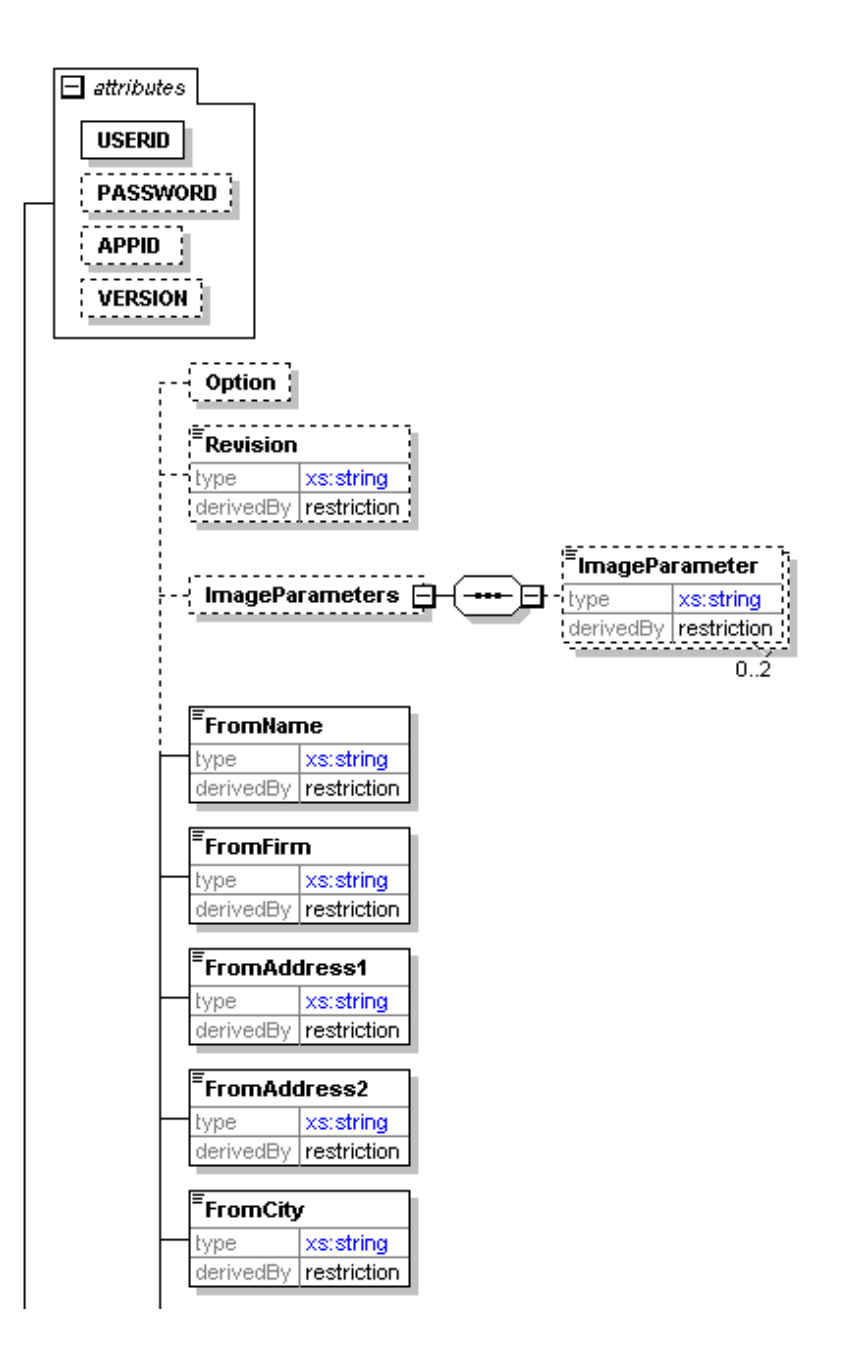

#### DeliveryConfirmationV4.0Request

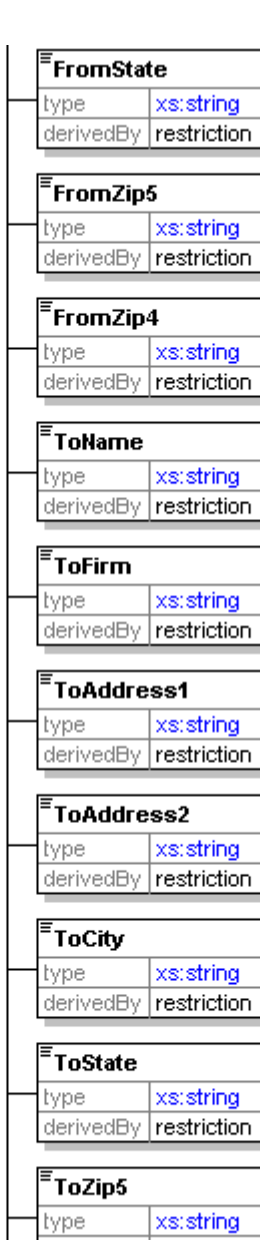

derivedBy restriction

derivedBy restriction

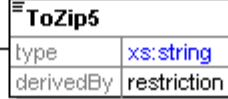

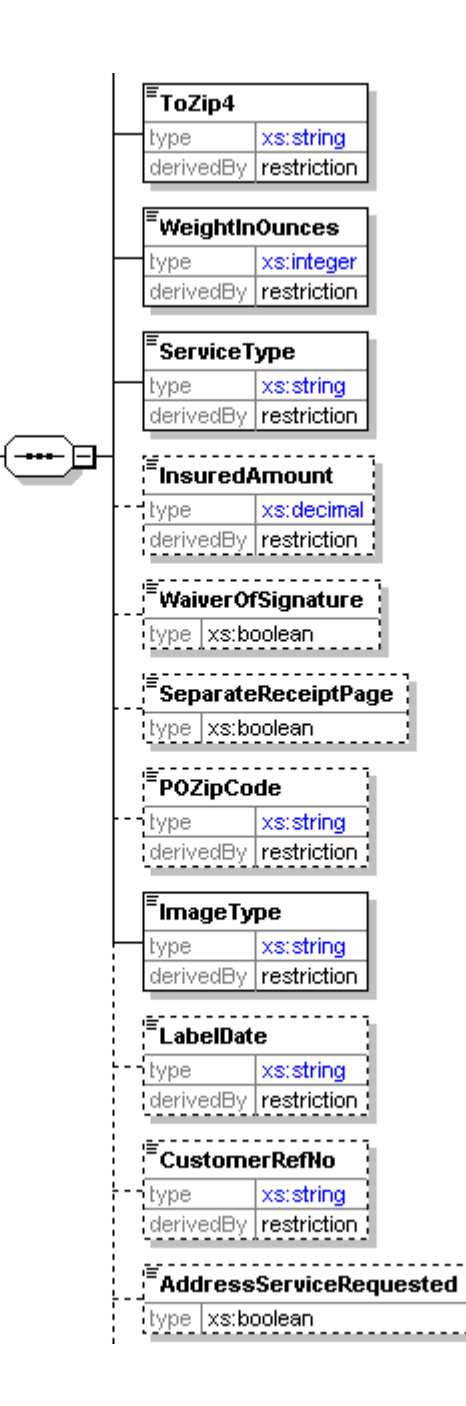

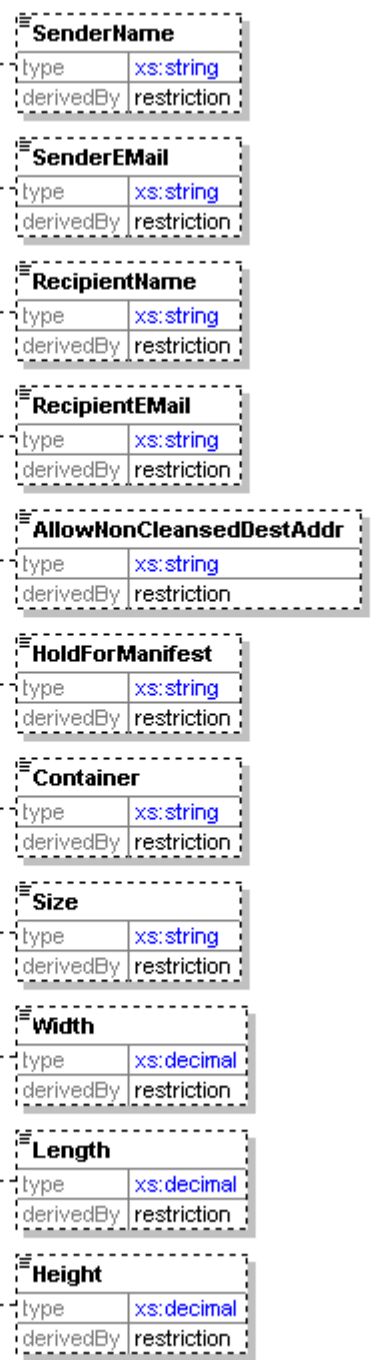

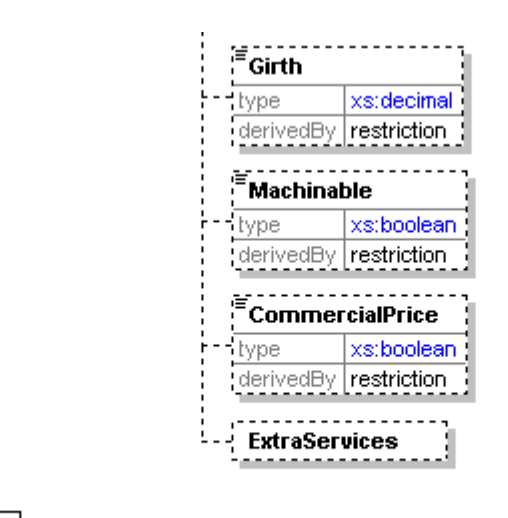

DelivConfirmCertifyV4.0Request

### **2.1.4 Request Parameters**

<span id="page-12-0"></span>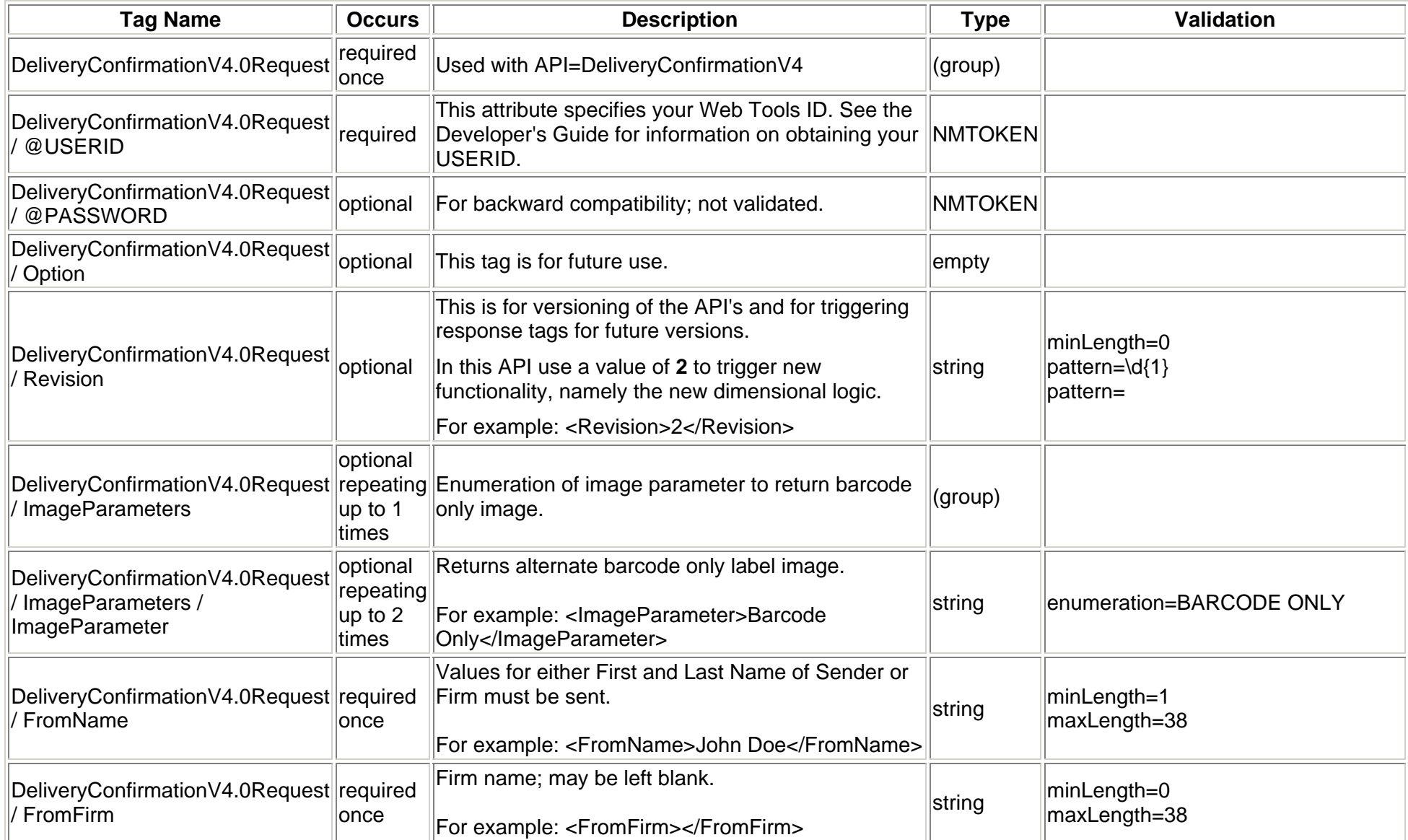

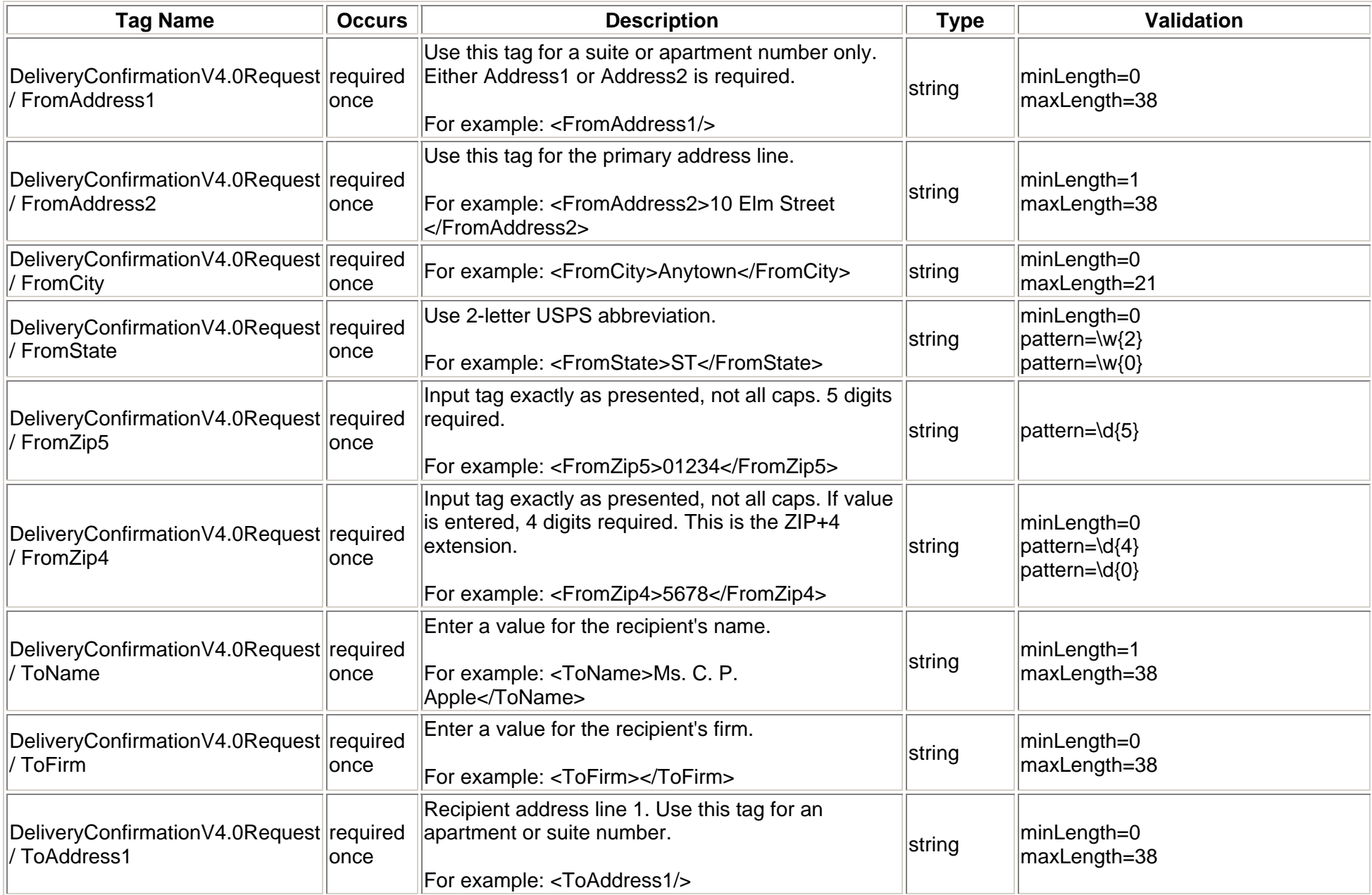

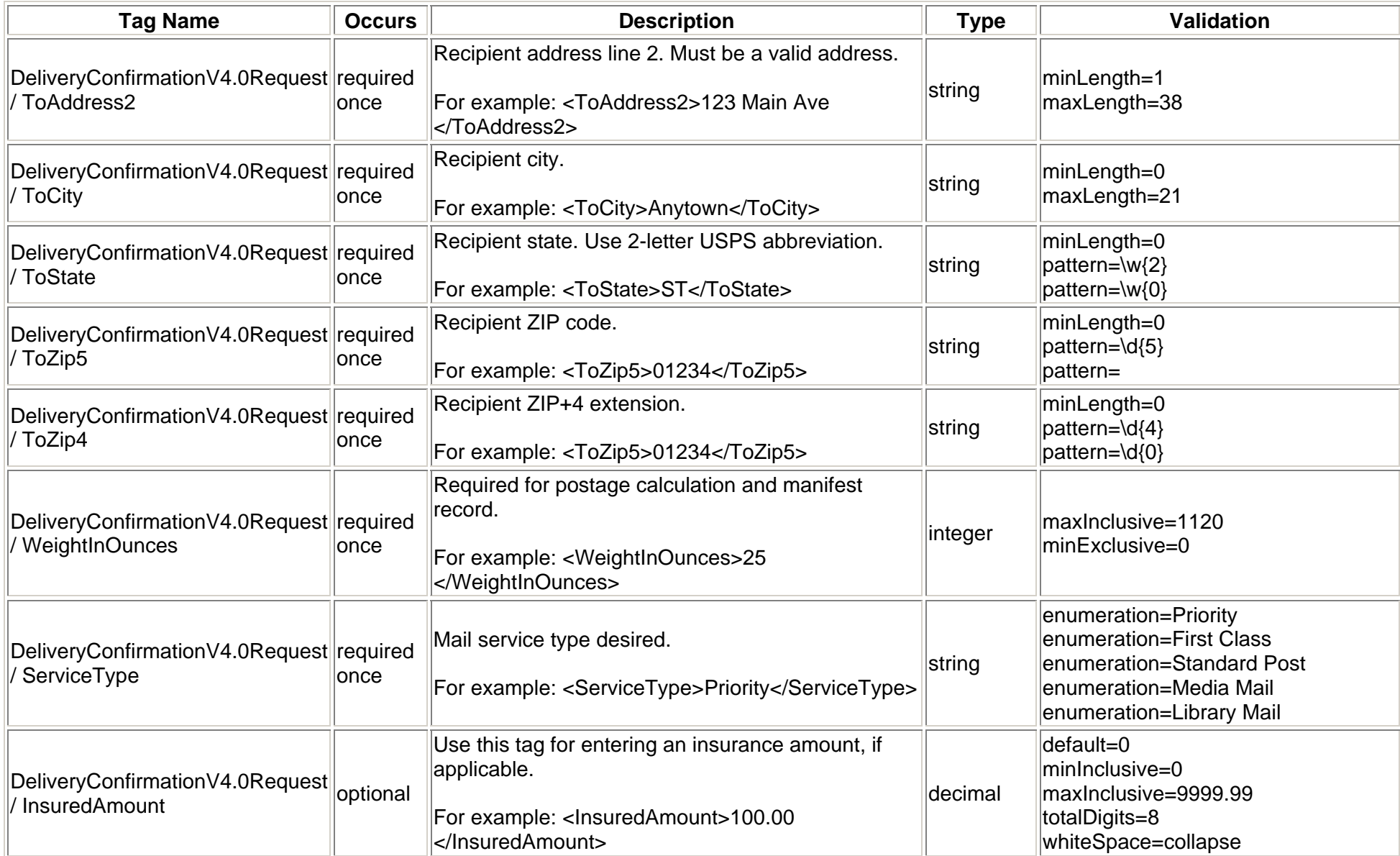

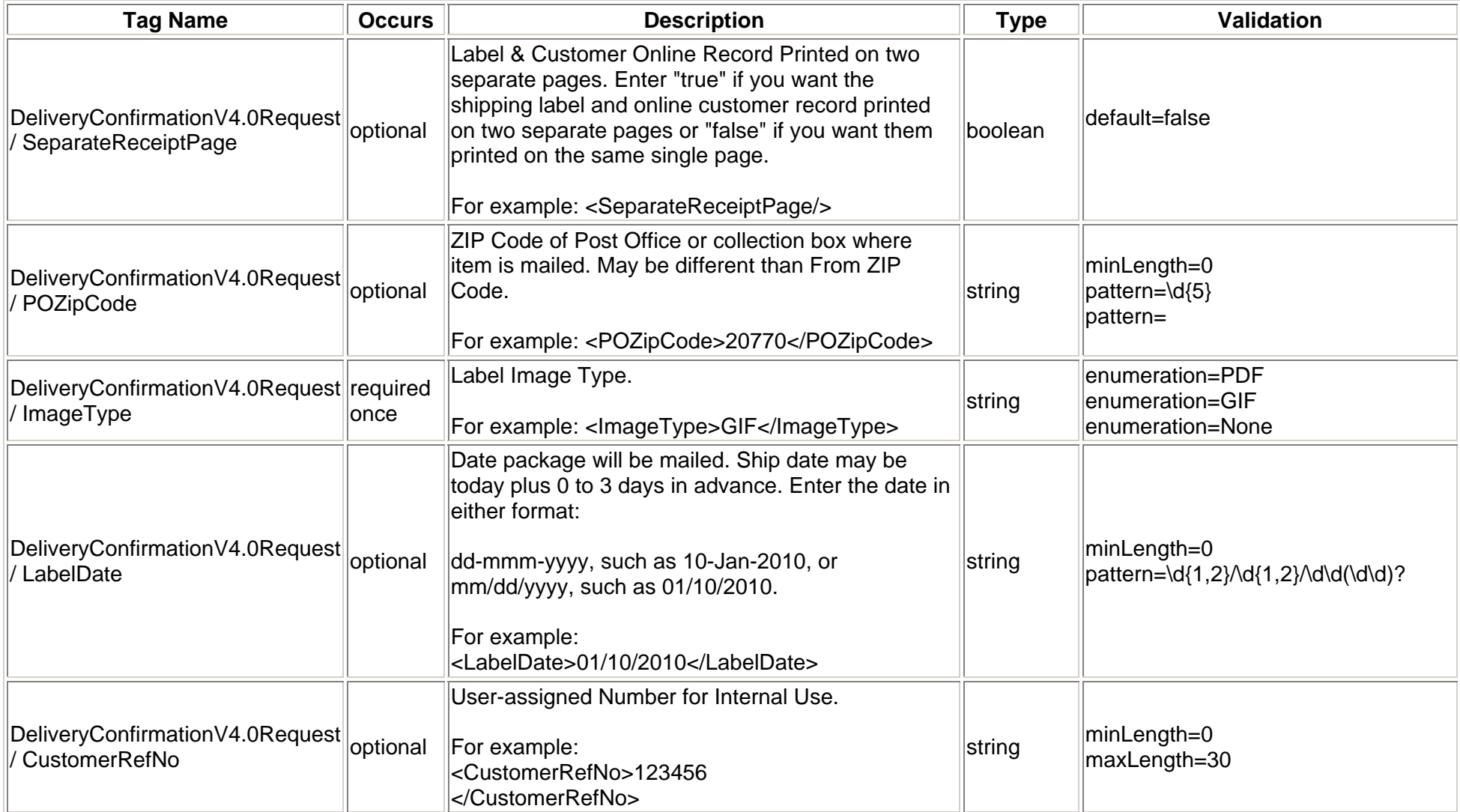

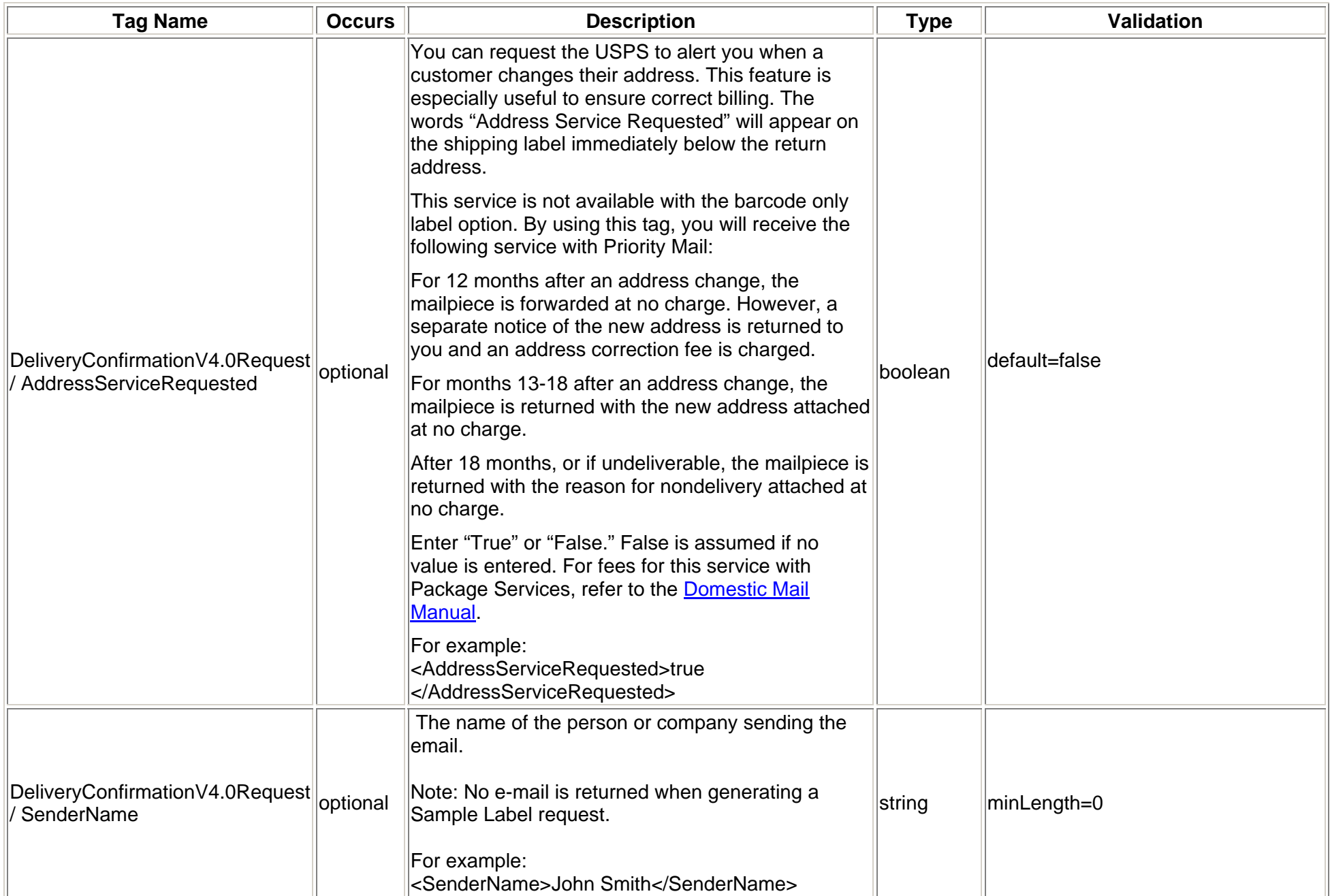

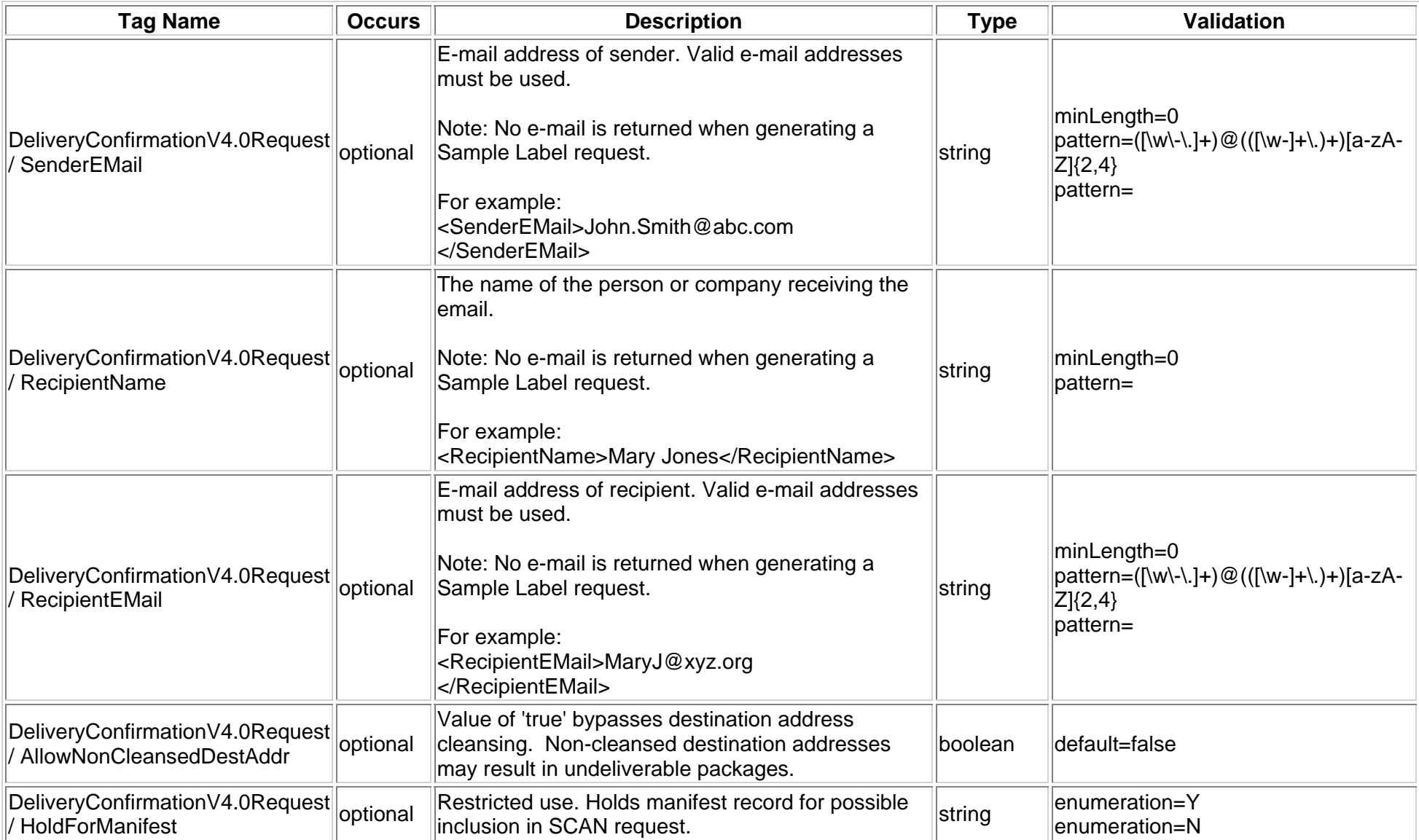

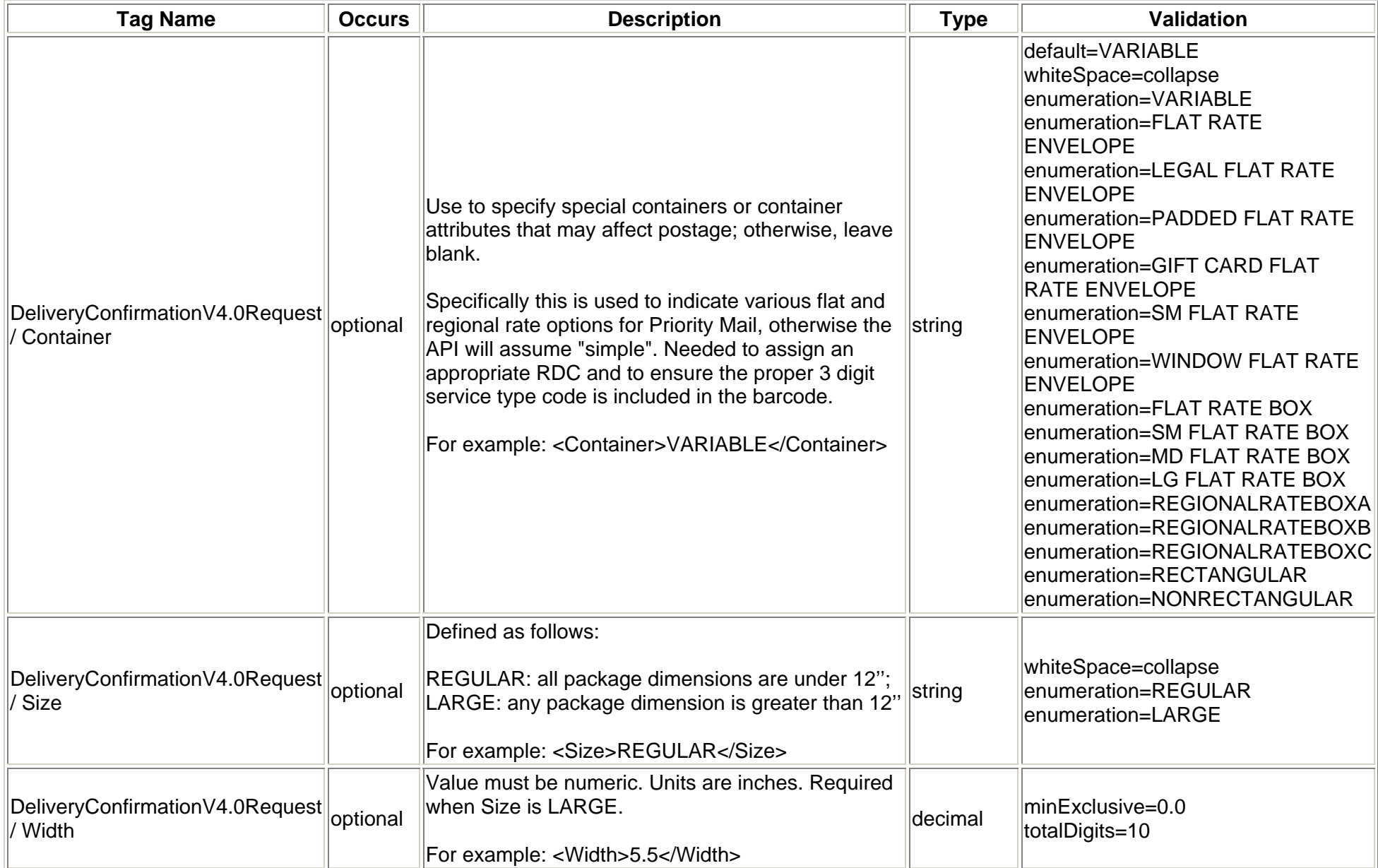

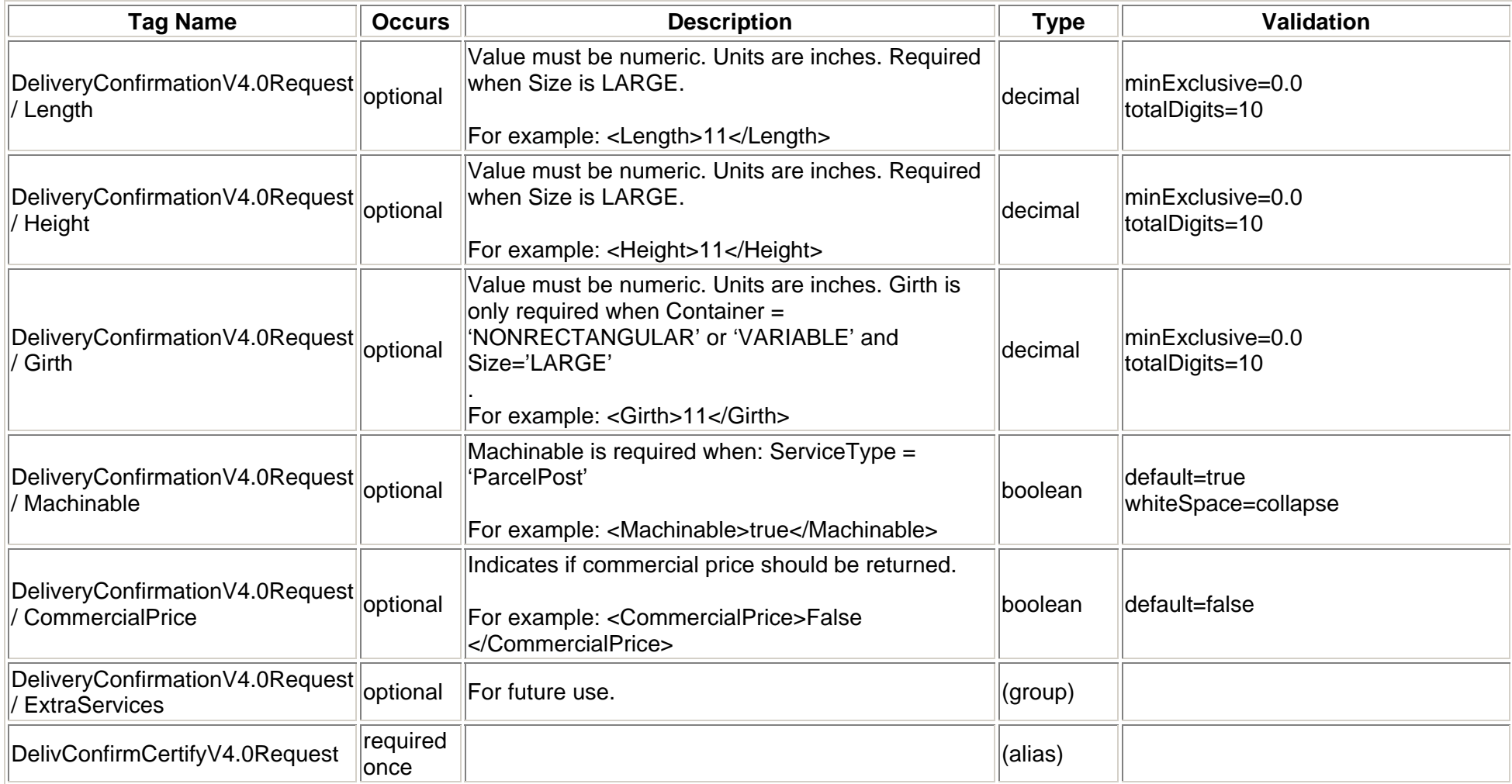

#### <span id="page-20-0"></span>**2.1.5 Request Example**

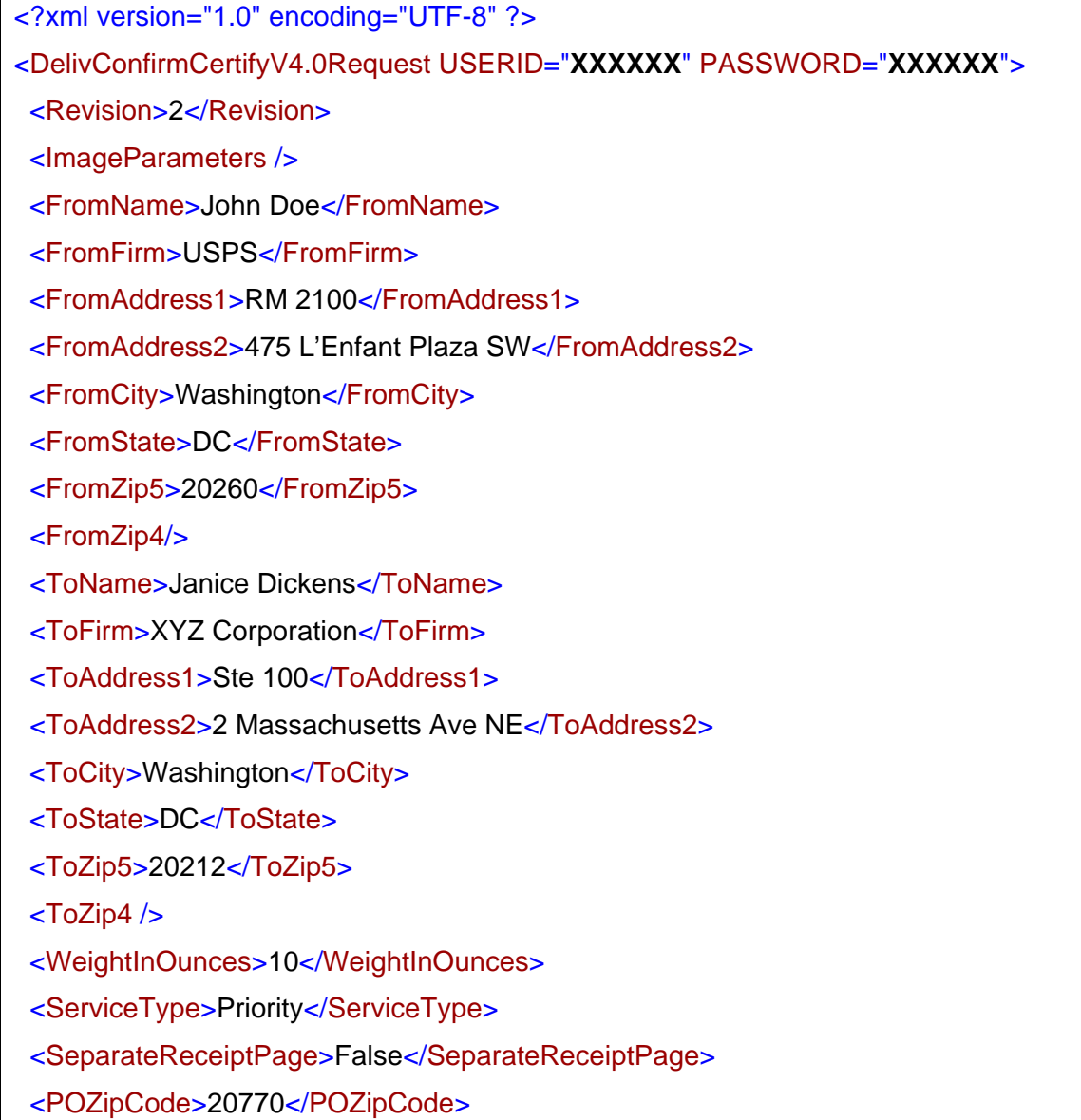

<ImageType>TIF</ImageType> <AddressServiceRequested>False</AddressServiceRequested> <HoldForManifest>N</HoldForManifest> <Container>NONRECTANGULAR</Container> <Size>LARGE</Size> <Width>7</Width> <sup>&</sup>lt;Length>20.5</Length<sup>&</sup>gt; <sup>&</sup>lt;Height>15</Height<sup>&</sup>gt; <Girth>60</Girth> </DelivConfirmCertifyV4.0Request>

#### <span id="page-22-0"></span>**2.2USPS Tracking/Delivery Confirmation Response**

#### <span id="page-22-1"></span>**2.2.1 Response Diagram**

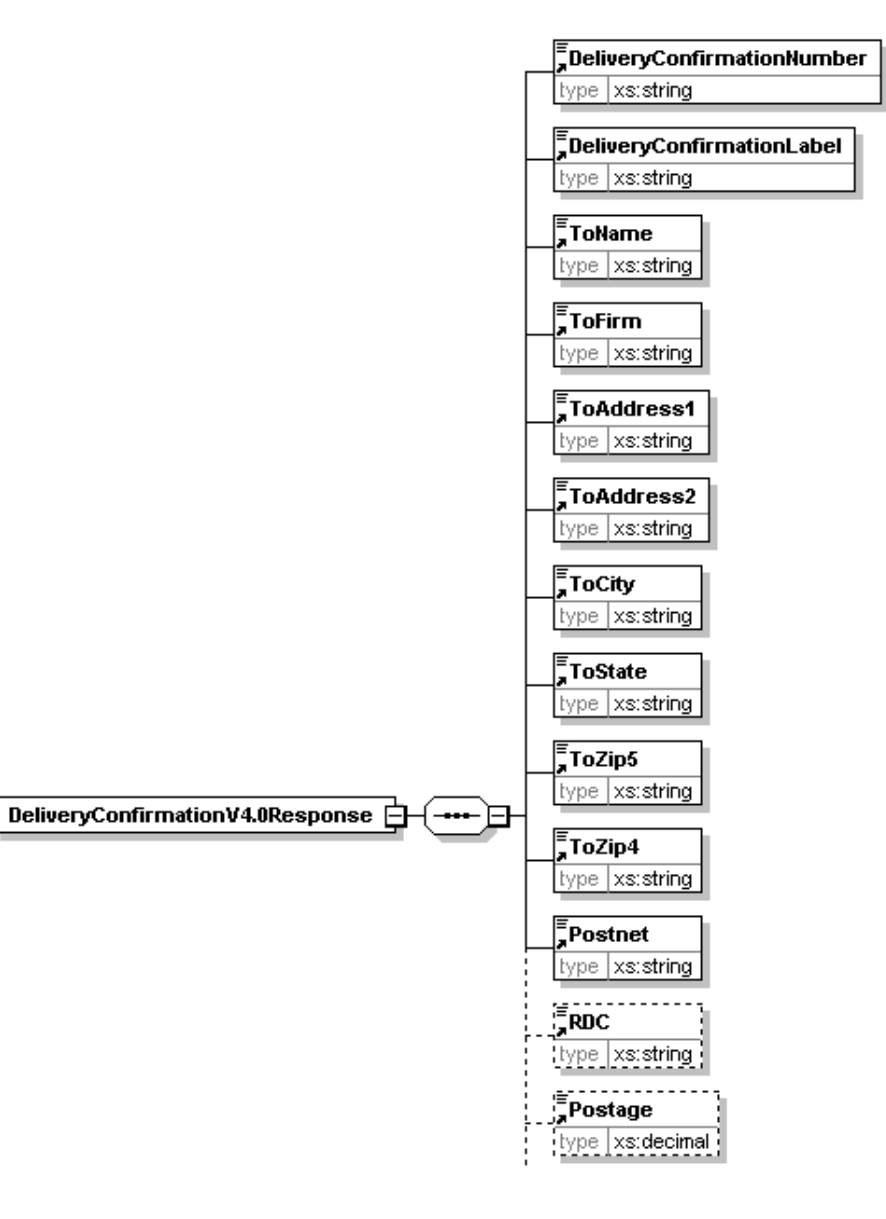

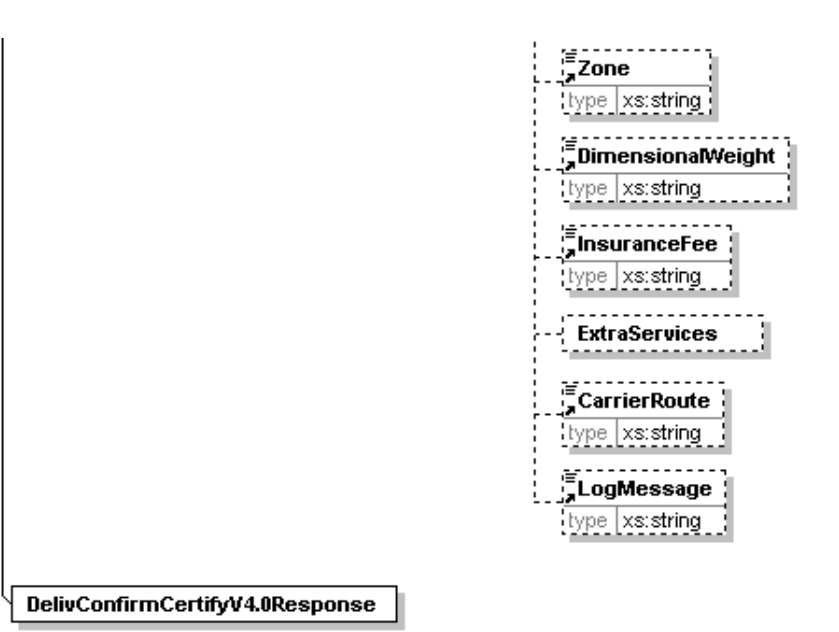

#### **2.2.2 Response Parameters**

<span id="page-24-0"></span>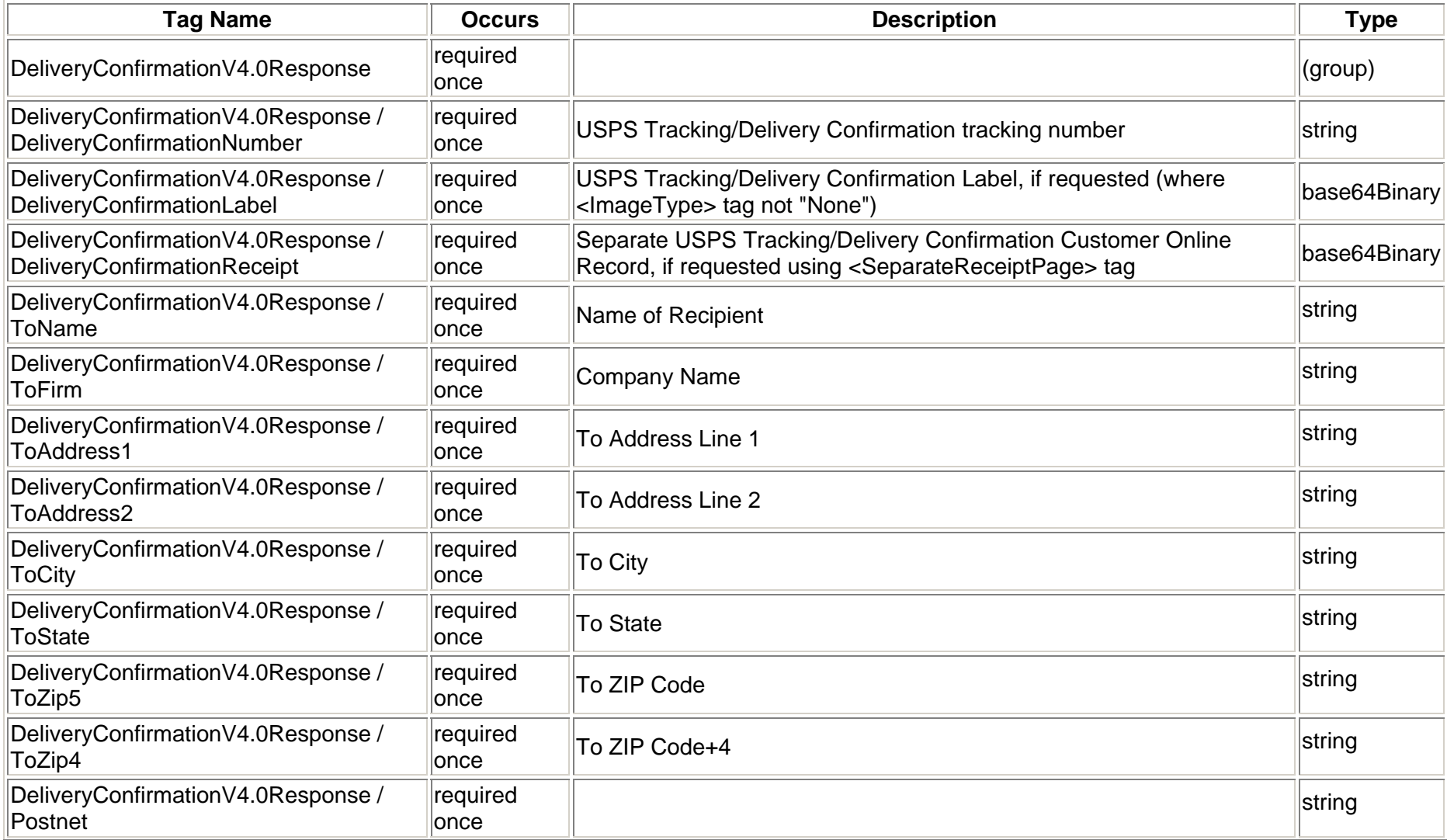

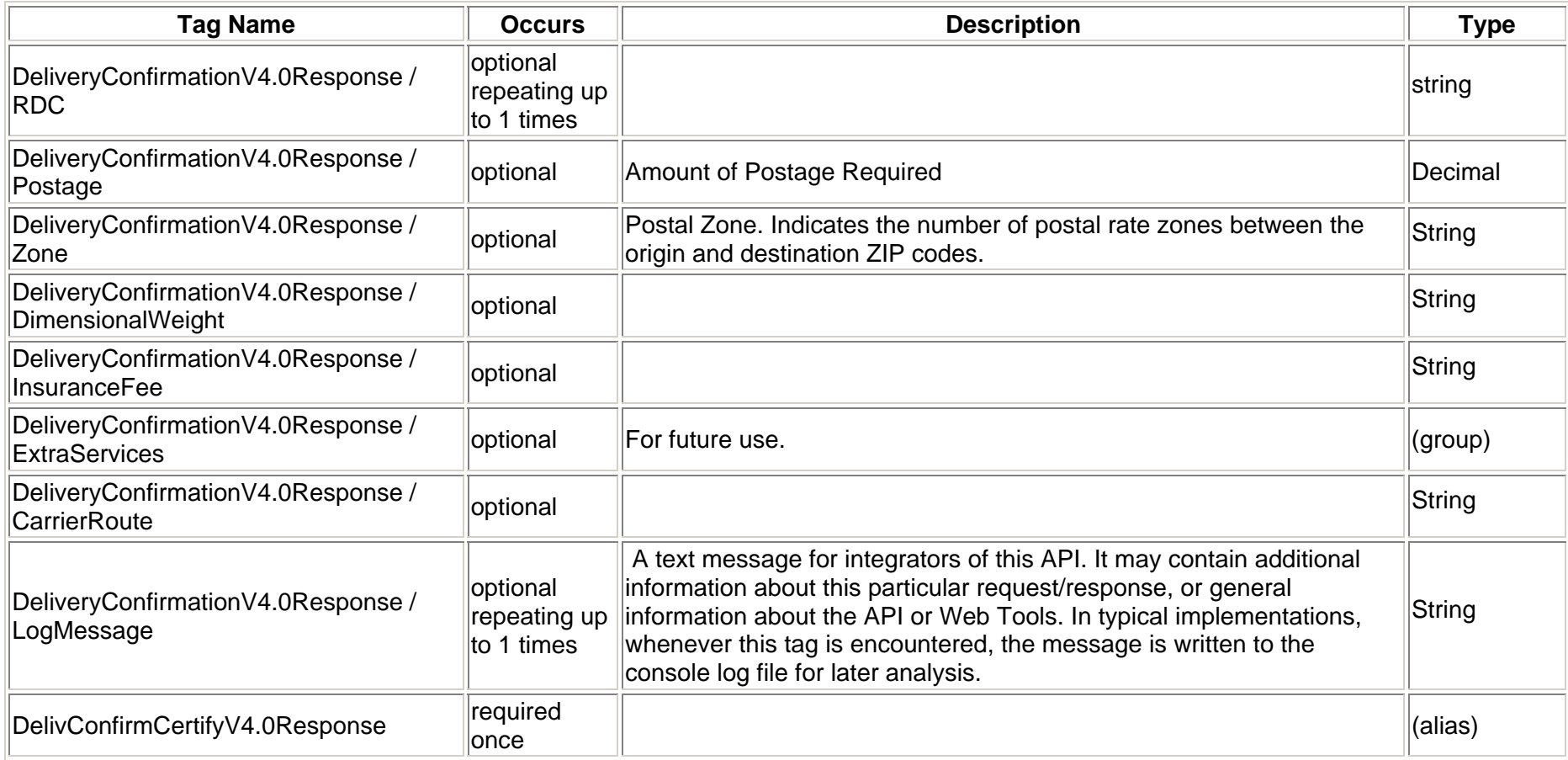

#### **2.2.3 Response Example**

<span id="page-26-0"></span><?xml version="1.0" encoding="UTF-8" ?> <DelivConfirmCertifyV4.0Response> <DeliveryConfirmationNumber>4202077094055XXXXXXXXXXXXXXXXX</DeliveryConfirmationNumber> <DeliveryConfirmationLabel> SUkqAAgAAAASAP4ABAABAAAAAAAAAAA...<!--Truncated --> </DeliveryConfirmationLabel> <ToName>JANICE DICKENS</ToName><ToFirm>XYZ CORPORATION</ToFirm><ToAddress1>STE 100</ToAddress1> <ToAddress2>2 MASSACHUSETTS AVE NE</ToAddress2><ToCity>WASHINGTON</ToCity> <ToState>DC</ToState><ToZip5>20212</ToZip5> <ToZip4>0002</ToZip4> <Postnet>2021200202</Postnet><RDC>0024</RDC><Postage>5.60</Postage> <Zone>1</Zone><InsuranceFee>0</InsuranceFee><CarrierRoute>C000</CarrierRoute></DelivConfirmCertifyV4.0Response>